#### **• Instructor**

- 曾學文
- hwtseng@nchu.edu.tw

#### http://wccclab.cs.nchu.edu.tw/www/index.php/c ourse/2017-03-20-07-38-21/105-105-2-c

 TA – 王昱彬

第一章 概觀C++

1-2 二種版本的C++ 1-5 初步檢視類別 1-1何謂物件導向程式設計 1-8 C++的關鍵字

# 1-2 二種版本的C++

//傳統的C++程式 #include <iostream.h> int main() { //程式碼 return 0 ;

}

//現代的C++程式 #include <iostream> using namespace std ; int main() { //程式碼 return 0 ; }

### C++的新式標頭

// 傳統C++函數庫 #include <iostram.h> // C函式庫  $\#include$   $\leq$   $\#include$   $\leq$   $\#include$   $\leq$   $\#include$   $\leq$   $\#include$   $\leq$   $\#$   $\leq$   $\#$   $\leq$   $\#$   $\leq$   $\#$   $\leq$   $\#$   $\leq$   $\#$   $\leq$   $\#$   $\leq$   $\#$   $\leq$   $\#$   $\leq$   $\#$   $\leq$   $\#$   $\leq$   $\#$   $\leq$   $\#$   $\leq$   $\#$   $\leq$   $\#$   $\$ #include <string.h> int main() {

return 0 ;

….

}

#include <iostream>  $\downarrow$ #include <cmath>  $\star$ #include <cstring> using namespace std ; int main() { ….

return 0;

}

#### 1-5 初步檢視類別

#### class: 用來訂定物件的規格 ● 物件 = 屬性(Attributes) + 動作(Actions)

I am a bird. My name is Cathy.

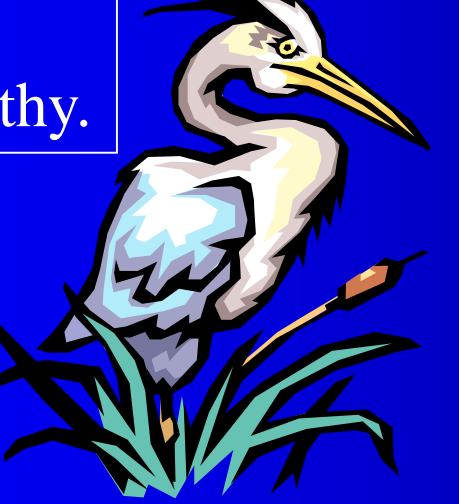

屬性: name, feather, claw, ….

動作: fly, sleep, eat ……

#### C++的class

class bird { private: // data member string name, feather ; int claws ; public: // member functions void fly()  $\overline{\{... \}}$ void sleep() {…} void eat() {…} 屬性 動作

//產生物件Cathy void main() { bird Cathy ; Cathy.fly() ; Cathy.sleep(); Cathy.eat() ;

}

} ;

### 成員函數的訂定

```
class test {
  int a ; // private default
public:
  void set_a(int n) {
       a = n;}
  int get_a() { return a;}
} ;
```
class test{ int a; public: void set\_a(int n) ; int get\_a() ; } ; void test::set\_a(int n){a=n;} int test::get\_a() { return a;}

# 範例一: 成員函數的使用

class myclass { int a ; // private default public: void set\_a(int n)  $\{a = n ;\}$ int get\_a() { return a;} } ; void main() { myclass ob1, ob2 ; ob1.set\_a(10) ; ob2.set\_a(99) ; cout  $<<$  ob1.get\_a()  $<<$  ob2.get\_a()  $<<$  endl;

}

# 範例二: 不可取用private members

void main() { myclass ob ;  $ob.a = 10;$ 

……

}

# 1-1何謂物件導向程式設計 (Object-Oriented Programming)

- 物件導向程式設計概念
	- 封裝(Encapsulation)
	- 繼承(Inheritance)
	- 多型(Polymorphism)

#### 封裝(Encapsulation)

- ●結合資料(data)與處理函式為一體(物件)。 – 使用class
- 使用者不必瞭解物件中的詳細資料結構 與函數實作,就可使用該物件
- 避免外界干擾或誤用內部資料及函式

– 使用private、protected及public

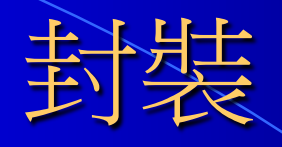

#### 使用者: 使用Stack的push與pop功能

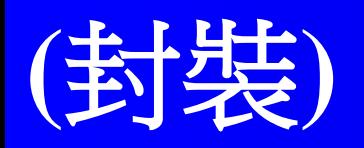

Stack (功能規格): push(), pop()

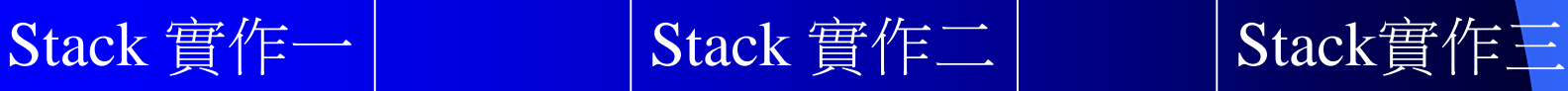

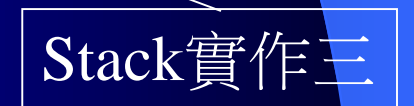

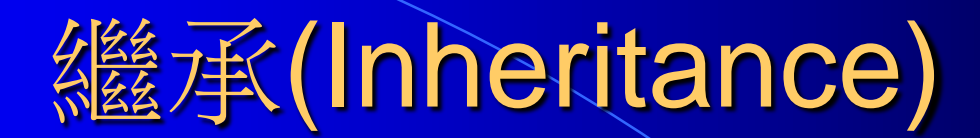

human: name, age, color eat(); sleep();

citizen: name, age, color, **country, ID** eat(); sleep(); **payTax(); married() ;**

(繼承)

### 多型(Polymorphism)

– 同一個函數名稱可以有不同的詮釋 編譯時期多型 – function overloading – operator overloading 執行時期多型

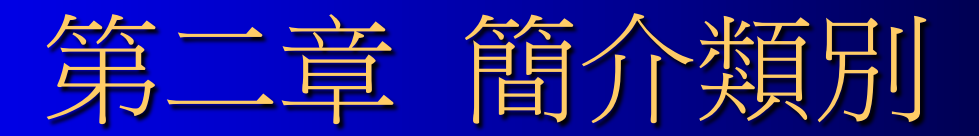

2-1 建構子與解構子 2-2 接受參數的建構子 2-3 簡介繼承× 2-4 物件指標 2-5 類別、結構與聯合彼此相關 2-6 行內函數(inline functions) 2-7 自動化行內

#### 2-1 建構函數與解構函數

● 建構子函數(constructor functions) – 物件生成時所呼叫的成員函數

●解構子函數(destructor functions) – 物件消滅時所呼叫的成員函數

### 物件的生成與消滅

```
1 int main() {
2 myclass ob1 ;
3 ob1.show() ;
4 fun() ;
5 return 0;
6 }
7 void fun() {
8 myclass ob2; 
9 ob2.show() ;
10}
```
# 建構子(Constructor)

EX: 將屬於myclass的物件的初始值設為10

class myclass {

int a ;

public:

} ;

**myclass(); // default constructor** void show() ;

(1)也是成員函數 (2)與class同名 (3) 沒有回傳值 (4)可以有很多個 (5)允許傳參數

建構子(constructor):

**myclass::myclass() { a= 10 ; }**

void myclass::show() { cout << a << endl; }

int main() { **myclass ob;** ob.show(); return 0; }

物件生成時,會呼叫建構

#### 解構子(Destructor)

解構子(destructor):

class myclass { int a ; public: myclass()  $\{a=10;\}$ **~myclass() {cout <<"**物件消滅"**<<endl; } //**解構子 void show() { cout << a << endl; } } ; int main() { **myclass ob;** ob.show(); return 0; } (1)也是成員函數  $(2)$ ~ + classname (3) 沒有回傳值 (4)只能有一個 (5)不允許傳參數

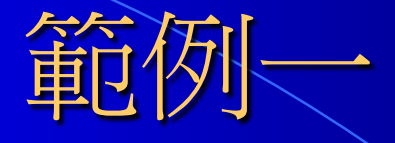

```
class stack {
  char stack[10]; int tos;
public:
  stack() { tos = 0; }
  ………
```
} ; void main() { stack s1, s2 ; ……}

## 範例二:動態記憶體配置與 costructor、destructor

```
class strtype {
  char *p; int len ;
public:
  strtype() { p = new char[255]; *p='\0'; len = 0; }
  ~strtype() { delete[] p ; }
  void set(char *ptr) { strcpy(p,ptr) ; len = strlen(p); }
} ;
int main() { strtype p ; p.set("Hello"); return 0;}
```
# 範例三: 有趣的計數器

```
#include <ctime> // 原time.h
class timer {
  clock_t start ;
public:
  timer() {start=clock();}
  ~timer() {
       clock_t end = clock();
       cout << "經過時間:" << (end-start)/CLOCKS_PER_SEC << 
  endl ;
   }
} ;
```
### 範例三: 有趣的計數器(續)

int main() { timer ob ; // ….做你的事  $/*$  for(int i=0;i<30000;i++) for(int j=0;j<30000;j++) { }\*/

……

}

# 2-2 接受參數的建構子

void main() { **myclass ob1, ob2(2), ob3(ob1) ;** ob1.show() ; ob2.show() ; ob3.show() ; }

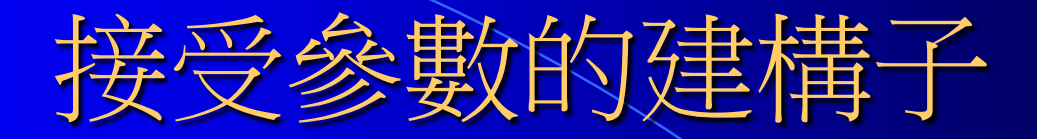

- 1 class myclass {
- int a;
- 3 public:
- $4$  myclass() {  $a = 10$ ;} // 名字?
- 5 myclass(int x) {  $a = x$ ; } //名字?
- 6 myclass(const myclass & ob)  $\{a = ob.a; \}$
- 7 void show(){cout<<a<<endl;}
- 8 } ;

9 void main() { myclass ob1,  $ob2(2)$ ,  $ob3(obj1)$ ;...}

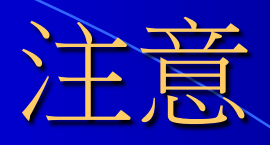

建造類別時,不可缺少的建構子: (1) default constructor (2) copy constructor

#### 範例一: 多個參數的建構子

class myclass { int a, b; public: myclass(int x, int y) {  $a = x$ ;  $b=y$ ; } … } ; void main $() \{$  myclass  $ob(5,3);$  ….. }

# 範例二: 替物件取名

class stack { char stk[20]; int tos; string who; public: stack(string s) { tos = 0; who =  $\overline{s}$ ; } ……… } void main() {stack s("Purchase Record") ;…}

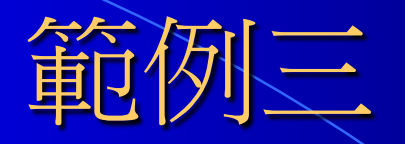

```
class strtype {
  char *p; int len ;
public:
  strtype(char *s) {
      p = new char[strlen(s)+1];
      len = strlen(s);
  } 
};
void main() { strtype str("Hello") ; …… }
```
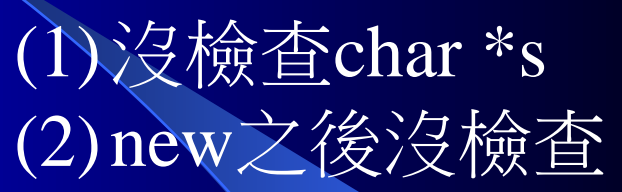

#### 範例四: 讓使用者指定初值

```
class myclass{ 
  int i, j;
public:
  myclass(int a, int b) {i = a; j = b; }
  …
} ;
int main() { 
  int x, y ; cin >> x >>y ;
  myclass ob(x,y); ……
}
```
# 2-4 物件指標

```
#include <iostream>
using namespace std ;
class myclass { int a; .... set(int x) ... get()... }
void main() {
  myclass ob(120);
  myclass * p ; // p的資料型態? p儲存什麼?
  p = \&ob;ob.show(); p\rightarrow show();
}
```
# 物件指標

```
int main() {
  myclass ob(120); ob.show();
  cubic(\&ob); ob.show();
  return 0;
} 
void cubic(myclass* p) {
      p->set(pow(p->get(),3));
}
```
# 2-5類別、結構與聯合彼此相關

#### class complex {

 $\ddot{\phantom{0}}$ struct complex { } ; union complex {

;<br>,

#### class vs. struct

}

class complex { int  $a, b$ ; //  $a+bi$ public: set(int x, int y) ; print() ; } ; void main() { complex c ;  $c.set(5,3); c.print()$ ;

}

struct complex { set(int x, int y) ; print() ; private: int a, b; } ; void main() { complex c ;  $c.set(5,3); c.print();$ 

#### Class vs. Struct

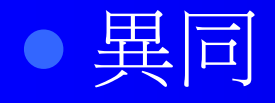

- 都可以宣告資料成員(data members)與成員函 **數(member functions)**
- 預設的存取限制: private vs. public

#### ●言】語

– 既生struct , 何生class

#### Class vs. Struct

● 習慣 class complex { struct student { public: double GPA;  $set(int x, int y)$ ; }; …..

 $\ddot{i}$ 

int a, b; string name;

# **Union**

• 多個變數共用一個記憶體區塊 **struct sbits** { double d ; char c[sizeof(double)] ; }; union ubits { double d ; char c[sizeof(double)] ; };

**double d; char c[8];** 8-bytes 8-bytes

**d, c[]**共用 8-bytes

#### union vs. struct

void main() { sbits a ; //使用struct  $a.d = 314898;$ strepy(a.c, "Hello"); ubits b ; //使用union  $b.d = 314898;$ strcpy(b.c, "Hello");

}

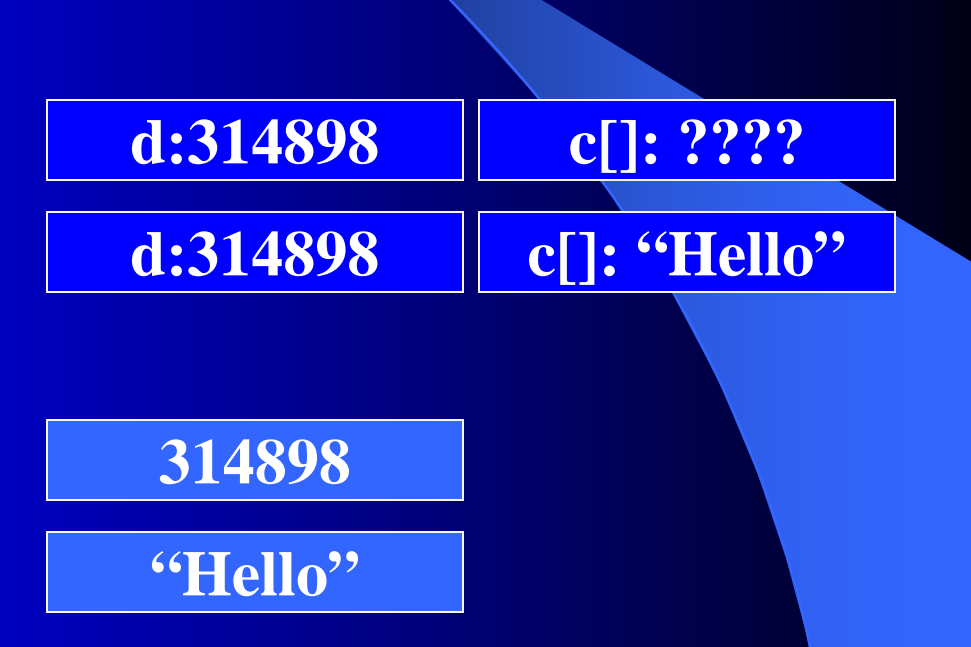

# 匿名聯合(anonymous)

```
// 不必特別宣告變數
void main() {
  union fourbits {int i ; char ch[4]; } ;
  fourbits x ;
  x.i = 10; strcpy((char *)x.ch,"sam");
  union { int i ; char ch[4];}; //匿名聯合
  i = 10;
  strcpy(ch, "sam");
}
```
### 範例二: union也可以有成員函數

```
//自行run一次
union bits {
  bits(double n) ;
  void show_bits() ; //show 出每一個位元
  double d ;
  unsigned char c[sizeof(double)];
};
bits::bits(double n) { d = n; }
void bits::show_bits(){cout<<d<<c<<endl;}
……
```
### 2-6 行内函數(inline functions)

– 編譯時會被展開的函數 (通常適用於小函數) bool odd(int x) { return  $(x\%2)! = 0$ ; } inline bool even(int x) { return  $(x\%2)=0$ ; int main() { int a ;  $\operatorname{cin} >> a$ ; if  $(odd(a))$  cout  $<< a <<$  "is odd"; if  $(even(a))$  cout  $<< a <<$  "is even"; if (even(3.14)) cout  $<< 3.14 <<$ " is even";

}

#### 行內函數的優缺點

 增加程式執行效率 – 沒有呼叫與回傳的動作

● 可執行檔的大小可能變大 – 如果呼叫次數很多,而且函數又不只一行

# 注意事項

行內函數必須在使用前先被定義過

● 並不是宣告成inline就會被展開 – 編譯器會執行cost/benefit analysis ex: inline int fun() { if…. for …. switch….for… }

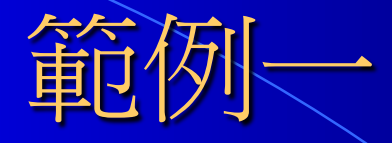

class samp { int i, j; public: samp(int a, int b); bool divisible() ; // i是否為j的除數 } ; samp::samp(int a, int b) {  $i = a$ ;  $j = b$ ; } inline bool samp::divisible() { return (i%j)==0; }

### 範例二: inline 函數也可以超載

inline int min(int a, int b) { return  $(a< b)$ ?a:b ;

}

inline char\* min(char \*s1, char \*s2) { return (strcmp(s1, s2)<0)?s1, s2 ;

#### 忽略inline函數的時機

- 編譯器可能會忽略inline函數的時機
	- **·**inline函數內容過大
	- **· inline函數使用遞迴函數的呼叫方式,呼叫自己本身**
	- 所使用的編譯器本身不支援inline函數的使用

2-7自動化行內 (Automatic Inline) // 以下哪些成員函數會被視為inline functions class samp {  $int i, j;$ public: samp(int a, int b)  $\{i = a, j = b; \}$ bool divisible() { return  $(i\% j) = 0;$  } int gcd(); } ; int samp::gcd() {……}